## Soluzioni della Prova Scritta di Sistemi di Elaborazione Ingegneria delle Telecomunicazioni

Ing. G. Lettieri, Ing. A. Vecchio

22 Settembre 2006

- 1. (a) La funzione f1 riceve, come unico argomento, un intero  $n \geq 0$  e restituisce l'n-esimo numero della sequenza di Fibonacci. La funzione f2 sostituisce ogni numero maggiore o uguale a 0 contenuto nel vettore v con il corrispondene numero nella sequenza di Fibonacci (calcolato da f1. Infine, la funzione main costruisce un vettore vett con gli interi letti da riga di comando, lo passa alla funzione f2 e stampa su video il contenuto del vettore, come modificato da quest'ultima.
	- (b) Una possibile traduzione è la seguente:

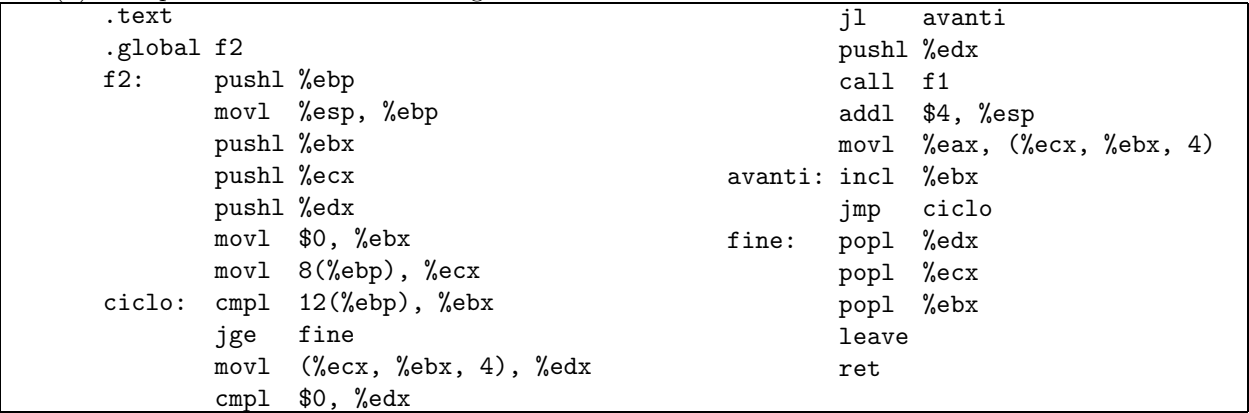

2. (a) #include <stdio.h> #include <stdlib.h> #include <fcntl.h>

```
#define MAXWORD 1024
int main(int argc, char* argv[])
{
        FILE *in;
        int num, count;
        char buf[MAXWORD];
        if (argc != 3) {
                fprintf(stderr, "Utilizzo: %s <file> <num>\n", argv[0]);
                exit(1);
        }
        if ( (in = fopen(argv[1], "r")) == NULL) {
                perror(argv[1]);
                exit(1);}
```

```
if (sscanf(argv[2], "M", knum) != 1 || num <= 0) {
                   fprintf(stderr, "errore nel secondo argomento\n", num);
                   exit(1);}
           count = 0;
           while (fscan f(in, "%s", but) != EOF) {if (count > 0)
                           printf(" ");
                   printf("%s", buf);
                   count++;
                   if (count == num) {
                           printf("\n");
                           count = 0;}
           }
           if (count > 0)
                   printf("n");
           fclose(in);
   }
(b) #include <stdio.h>
   #include <unistd.h>
   #include <stdlib.h>
   #include <string.h>
   #define MAXWORD 1024
   int main(int argc, char* argv[])
   {
           int p1[2], p2[2];
           char last[MAXWORD], buf[MAXWORD];
           if (argc != 2) {
                   fprintf(stderr, "Utilizzo: %s <file>\n", argv[0]);
                   exit(1);}
           if (pipe(p1) < 0) {
                   perror(argv[0]);
                   exit(1);}
           switch (fork()) {
                   case -1:
                           perror(argv[0]);
                           exit(1);case 0:
                           close(1);
                           dup(p1[1]);
                           close(p1[0]);
```

```
close(p1[1]);
                execl("parole", "parole", argv[1], "1", NULL);
                perror("parole");
                exit(1);default:
                break;
}
if (pipe(p2) < 0) {
        perror(argv[0]);
        exit(1);
}
switch (fork()) {
        case -1:
                perror(argv[0]);
                exit(1);case 0:
                close(0);
                dup(p1[0]);
                close(1);
                dup(p2[1]);
                close(p1[0]);
                close(p1[1]);
                close(p2[0]);
                close(p2[1]);
                execlp("sort", "sort", NULL);
                perror("sort");
                exit(1);default:
                break;
}
close(p1[0]);
close(p1[1]);
switch (fork()) {
        case -1:
                perror(argv[0]);
                exit(1);
        case 0:
                close(0);
                dup(p2[0]);
                close(p2[0]);
                close(p2[1]);
                last[0] = ' \0;
                while (scanf("%s", but) == 1) {
                        if (strcmp(last, buf) != 0) {
                                 strcpy(last, buf);
                                printf("%s\n", buf);
                        }
                }
```

```
exit(0);
        default:
                break;
}
close(p2[0]);
close(p2[1]);
wait(NULL);
wait(NULL);
wait(NULL);
return 0;
```
}